## Your PDF Guides

You can read the recommendations in the user guide, the technical guide or the installation guide for M-AUDIO MINIMONSTA. You'll find the answers to all your questions on the M-AUDIO MINIMONSTA in the user manual (information, specifications, safety advice, size, accessories, etc.). Detailed instructions for use are in the User's Guide.

## **User manual M-AUDIO MINIMONSTA User guide M-AUDIO MINIMONSTA Operating instructions M-AUDIO MINIMONSTA Instructions for use M-AUDIO MINIMONSTA Instruction manual M-AUDIO MINIMONSTA**

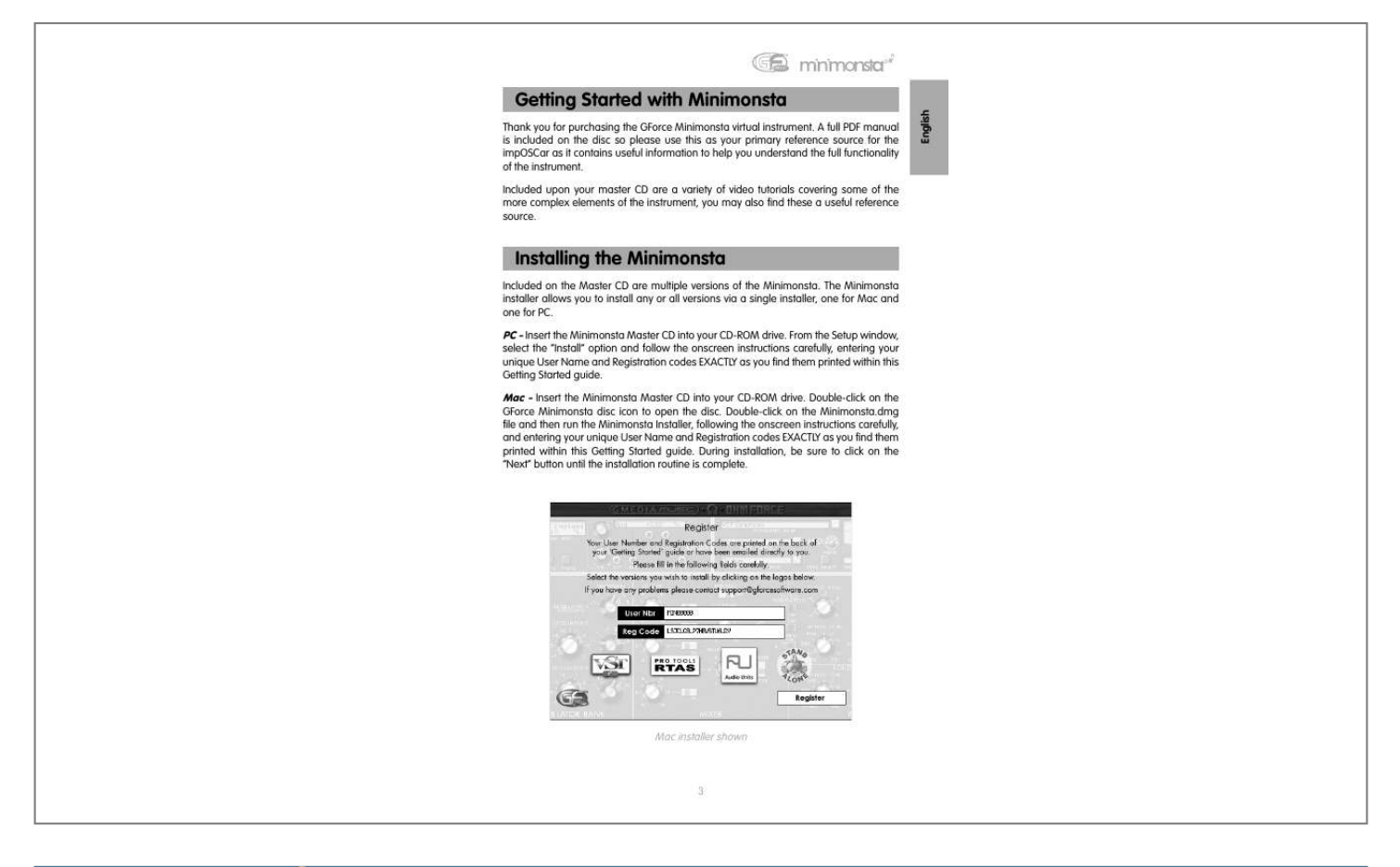

[You're reading an excerpt. Click here to read official M-AUDIO](http://yourpdfguides.com/dref/3753310) [MINIMONSTA user guide](http://yourpdfguides.com/dref/3753310) <http://yourpdfguides.com/dref/3753310>

## *Manual abstract:*

*@@Included upon your master CD are a variety of video tutorials covering some of the more complex elements of the instrument, you may also find these a useful reference source. Installing the Minimonsta Included on the Master CD are multiple versions of the Minimonsta. The Minimonsta installer allows you to install any or all versions via a single installer, one for Mac and one for PC. PC - Insert the Minimonsta Master CD into your CD-ROM drive. From the Setup window, select the "Install" option and follow the onscreen instructions carefully, entering your unique User Name and Registration codes EXACTLY as*

*you find them printed within this Getting Started guide. Mac - Insert the Minimonsta Master CD into your CD-ROM drive. Double-click on the GForce Minimonsta disc icon to open the disc. Double-click on the Minimonsta.dmg file and then run the Minimonsta Installer, following the onscreen instructions carefully, and entering your unique User Name and Registration codes EXACTLY as you find them printed within this Getting Started guide. During installation, be sure to click on the "Next" button until the installation routine is complete.*

*Mac installer shown 3 English Getting Started with Minimonsta Registration Please take the time to register your Minimonsta on-line at: www.gforcesoftware.com Registration is required to receive free technical support. Minimum System Requirements: Macintosh < < < < < 1.25 GHz PowerMac G4 128MB of RAM OS X VST 2.*

*0, RTAS, or Audio Unit-compatible host application for plug-in operation Minimonsta is optimized for Altivec instruction sets. Microsoft Windows < < < < Intel Pentium IV 1GHz with 64MB RAM Windows 98SE, Me, 2000, XP VST 2.0 or RTAS-compatible host application for plug-in operation Minimonsta is optimized for 3dNow! @@@@@@@@@@@@@@@@As mentioned previously, the full PDF manual has been installed to your hard drive. Be sure to use this for a full understanding of the Minimonsta. English 050527\_minimonsta\_QS\_EN01 Contact (626) 633-9055 Tech Support phone lines are open from 7AM to 7PM PST, Monday through Friday.*

*techsupt@m-audio.com E-mail Tech Support whenever it's convenient for you. You will usually receive a response within one business day. www.maudio.com Check the M-Audio website for any news, FAQs, or updates related to your product. .*

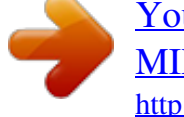

[You're reading an excerpt. Click here to read official M-AUDIO](http://yourpdfguides.com/dref/3753310) [MINIMONSTA user guide](http://yourpdfguides.com/dref/3753310)

<http://yourpdfguides.com/dref/3753310>